### MULTICS STAFF BULLETIN··33

TO: Distribution

FROM: V. L. Voydock

DATE: March 23, 1972

·-

بدد

SUBJECT: Standard Service System Task List

 $\label{eq:2.1} \mathcal{L}_{\mathcal{G}}(x) = \mathcal{L}_{\mathcal{G}}(x) \mathcal{L}_{\mathcal{G}}(x)$ 

) and the contract of  $\overline{\phantom{a}}$ 

 $\label{eq:2.1} \frac{1}{\sqrt{2\pi}}\int_{\mathbb{R}^{2}}\frac{1}{\sqrt{2\pi}}\left(\frac{1}{\sqrt{2\pi}}\right)^{2}d\mu\,d\mu\,d\mu\,.$ 

 $\mathcal{L}_{\text{max}}$  and  $\mathcal{L}_{\text{max}}$  . The set

 $\mathcal{L}_{\text{max}}$  and  $\mathcal{L}_{\text{max}}$  and  $\mathcal{L}_{\text{max}}$ 

 $\sim$ 

PAGE 1 of 7

)

TASK AREA \_\_\_ Short Range Tasks

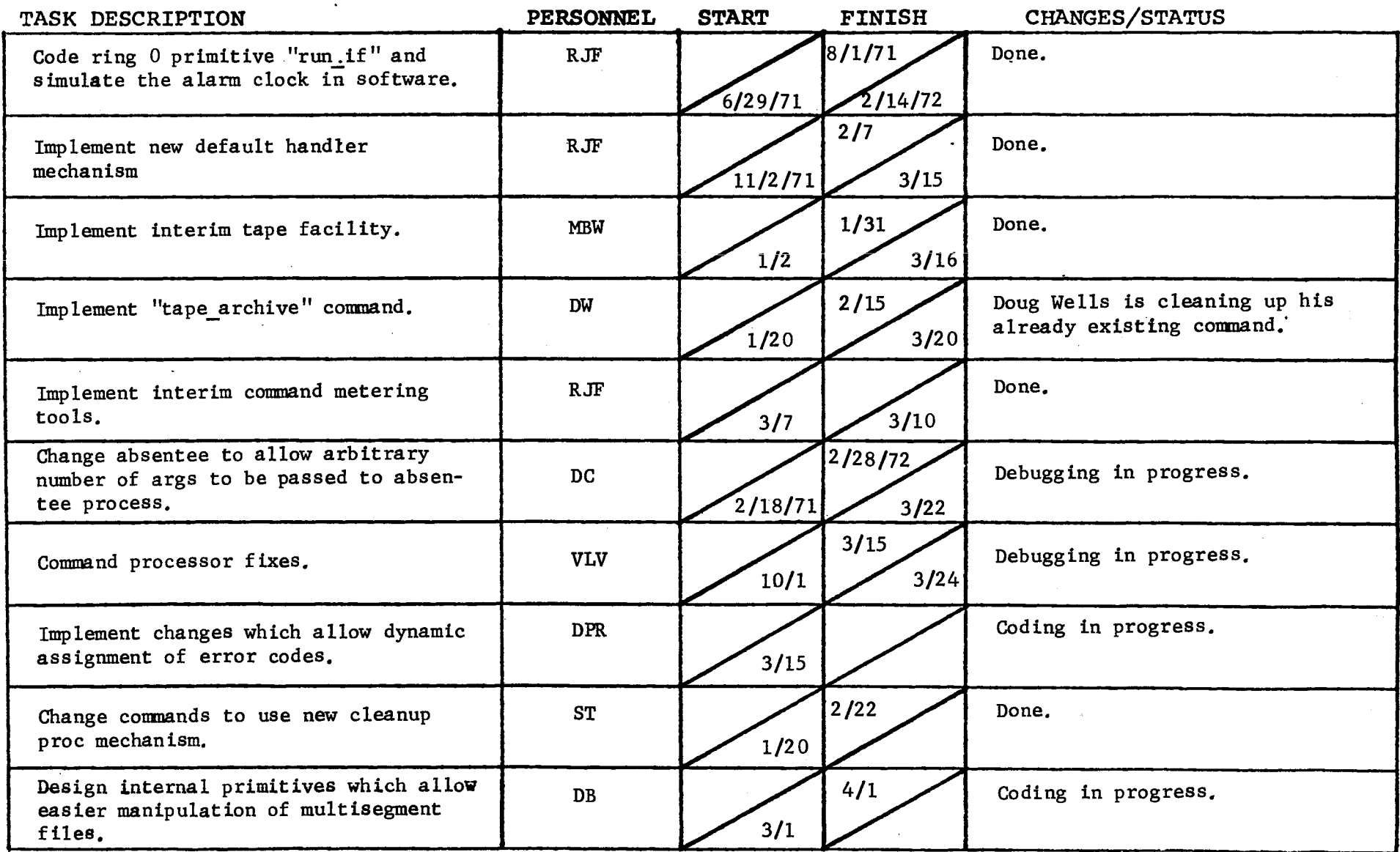

 $\mathcal{L}(\mathcal{L}(\mathcal{$ 

 $\label{eq:2.1} \mathcal{L}^{\mathcal{A}}(\mathcal{A})=\mathcal{L}^{\mathcal{A}}(\mathcal{A})=\mathcal{L}^{\mathcal{A}}(\mathcal{A})=\mathcal{L}^{\mathcal{A}}(\mathcal{A}).$ 

# GROUP FUNCTION \_ .... S~ta...,n.,.d::::a:.:r:.;:d~S ... e....,r ... y\_.i ... c\_..e'-'""T=a=-sk""-L~is""t \_\_\_\_\_\_\_\_ \_ DATE March 23, 1972 PAGE 2 of 7

 $\mathbf{L}_{\text{max}}$  and  $\mathbf{L}_{\text{max}}$ 

TASK AREA \_\_\_\_\_\_\_\_\_Short Range Tasks

 $\sim 10^7$ 

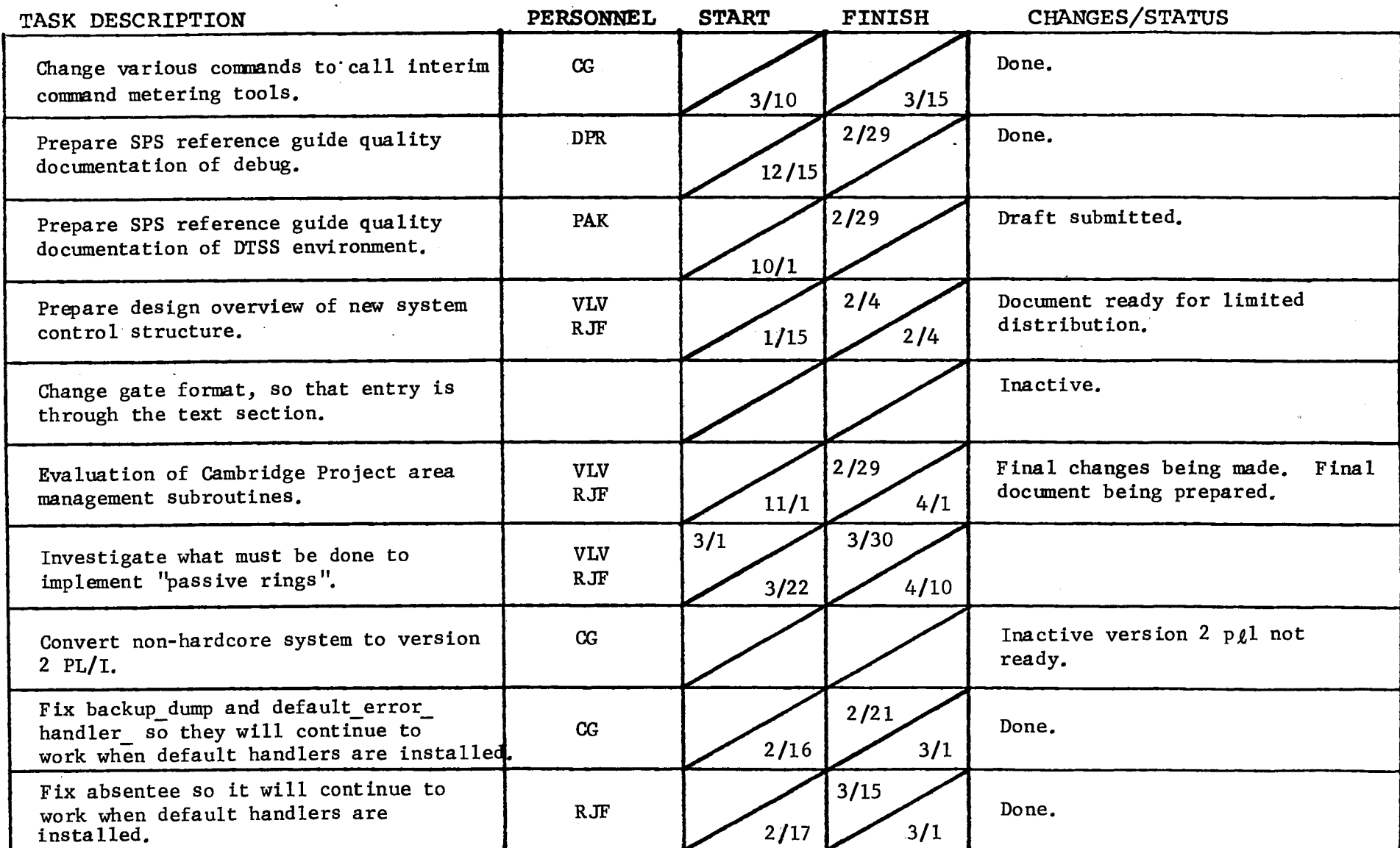

 $\mathcal{L}(\mathcal{L}^{\mathcal{L}}(\mathcal{L}^{\mathcal{L}}(\mathcal{L}$ 

 $\overline{\mathbf{C}}$ 

 $\label{eq:2.1} \begin{split} \frac{1}{\sqrt{2}}\left(\frac{1}{\sqrt{2}}\right) & = \frac{1}{2}\left(\frac{1}{\sqrt{2}}\right) \left(\frac{1}{\sqrt{2}}\right) \end{split}$ 

 $\mathcal{L}^{\mathcal{L}}(\mathcal{L}^{\mathcal{L}})$  and  $\mathcal{L}^{\mathcal{L}}(\mathcal{L}^{\mathcal{L}})$  and  $\mathcal{L}^{\mathcal{L}}(\mathcal{L}^{\mathcal{L}})$ 

 $\Delta \phi$ 

**Contract Contract** 

 $\sim$ 

) and the set of  $\overline{\phantom{a}}$ 

TASK AREA Short Range Tasks

)

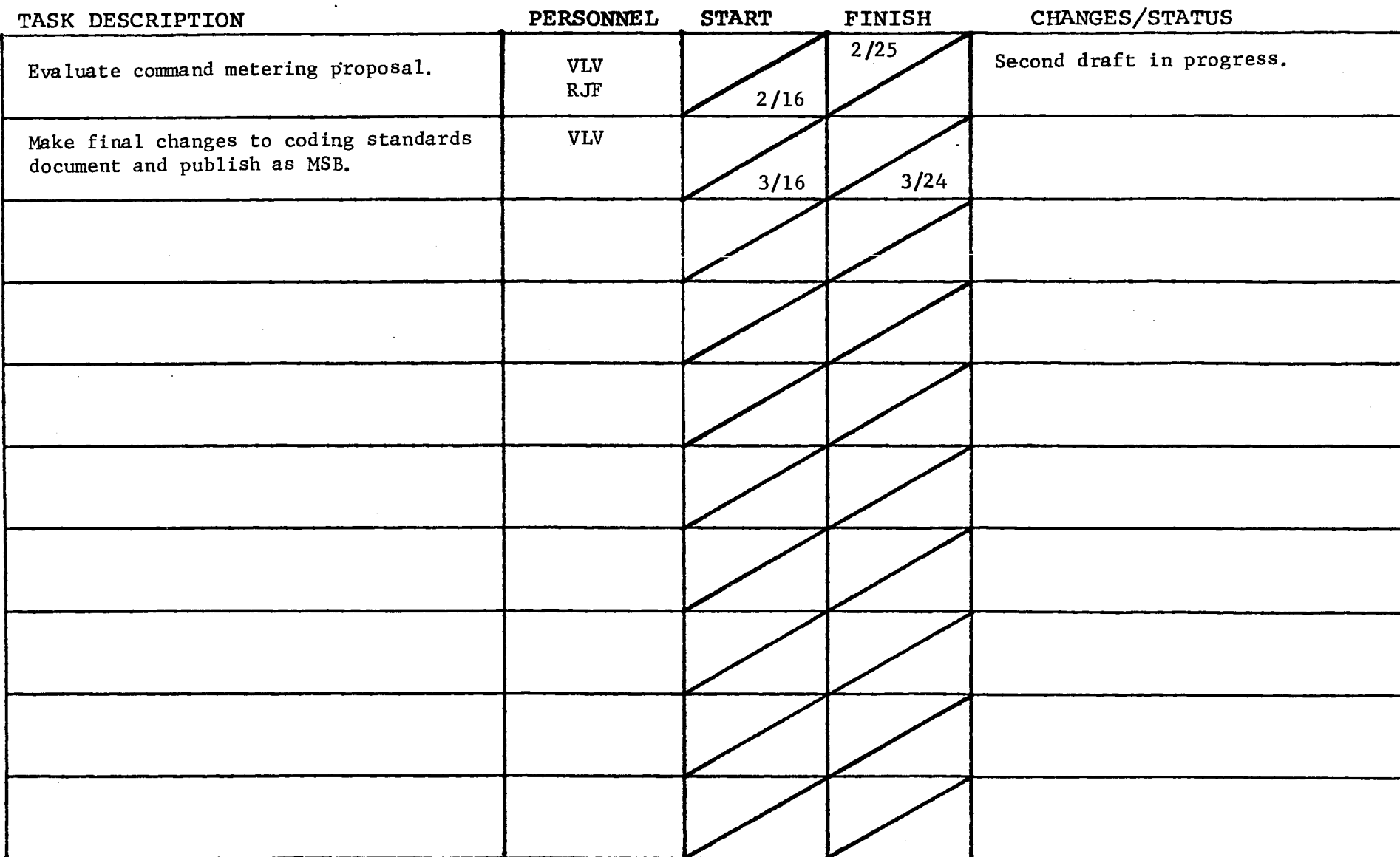

 $\sim$ 

 $\mathcal{L}^{\mathcal{L}}(\mathcal{L}^{\mathcal{L}})$  and  $\mathcal{L}^{\mathcal{L}}(\mathcal{L}^{\mathcal{L}})$  and  $\mathcal{L}^{\mathcal{L}}(\mathcal{L}^{\mathcal{L}})$ 

 $\mathcal{L}(\mathcal{A})$  and  $\mathcal{L}(\mathcal{A})$  and  $\mathcal{L}(\mathcal{A})$ 

Form revised 6/15/71

## GROUP FUNCTION <u>Standard Service Task List</u> \_\_\_\_\_\_\_\_\_\_\_\_\_\_\_\_\_\_\_\_ DATE \_\_ March 23, 1972

 $\mathcal{L}^{\mathcal{L}}(\mathcal{L}^{\mathcal{L}})$  and  $\mathcal{L}^{\mathcal{L}}(\mathcal{L}^{\mathcal{L}})$ 

### $PAGE$  4 of 7

TASK AREA \_\_\_ New Object Segment Tasks

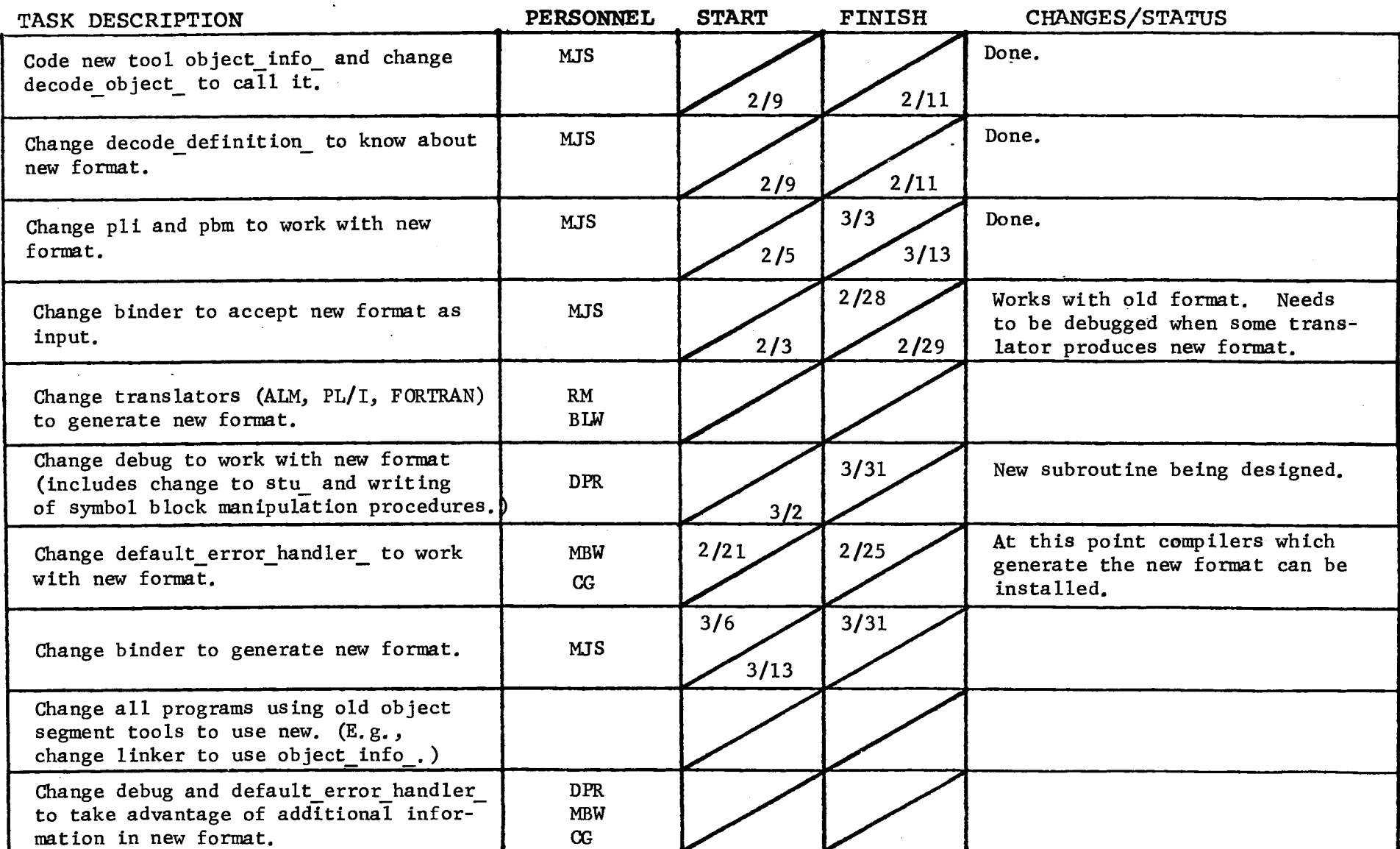

 $\Delta \phi$ 

 $\sim 10^{-1}$ 

PAGE 5 of 7

TASK AREA \_\_\_\_\_\_\_\_ Design Tasks

 $\sigma$  .

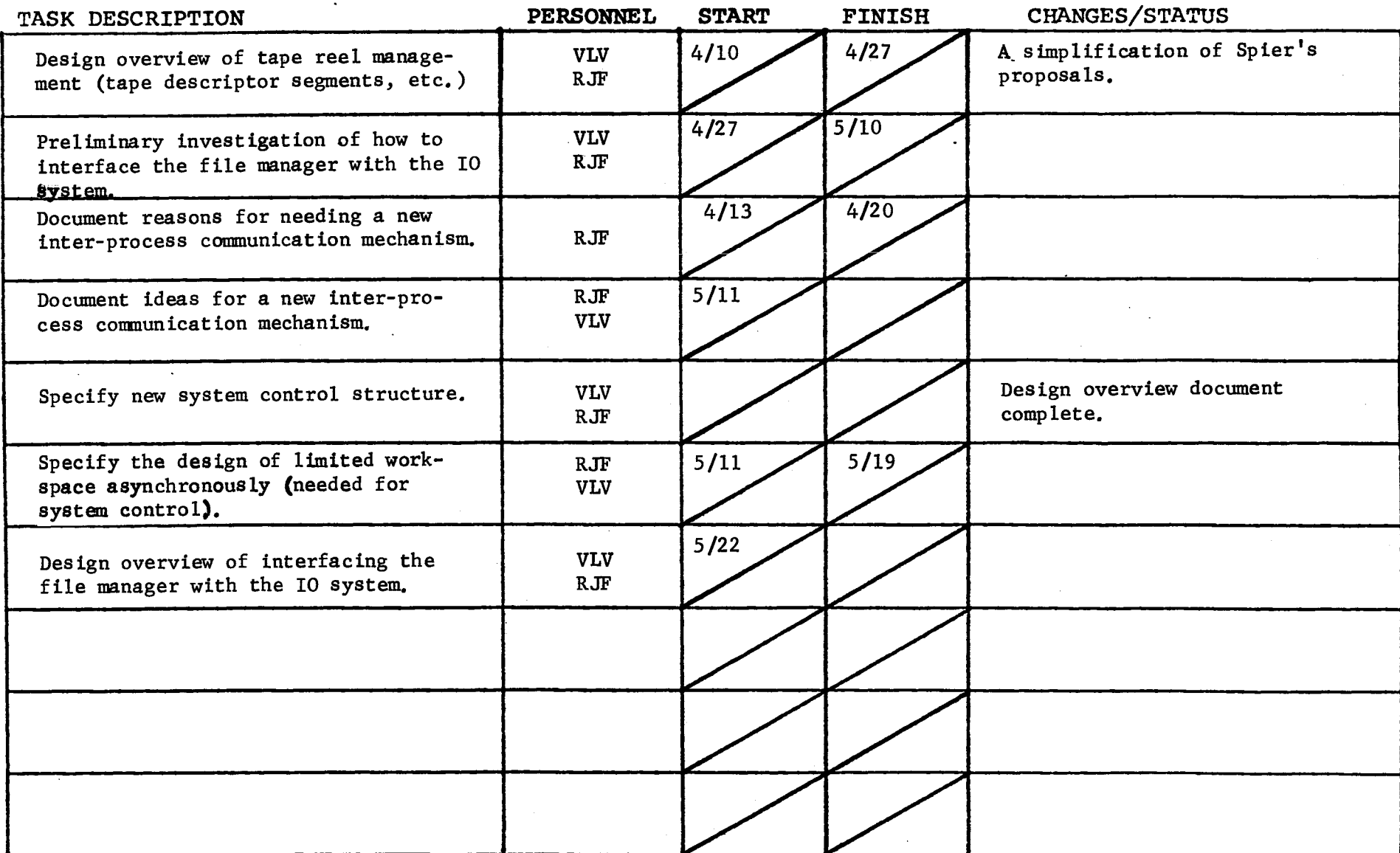

 $\bullet$ 

 $\sim$ 

 $\tilde{V}$  .

 $\mathcal{L}^{\mathcal{L}}$  , where  $\mathcal{L}^{\mathcal{L}}$  and  $\mathcal{L}^{\mathcal{L}}$  $\sim 100$   $\mu$ 

Form revised 6/15/71

 $PAGE$  6 of 7

#### TASK AREA \_Documentation Tasks (all dates are for first draft)

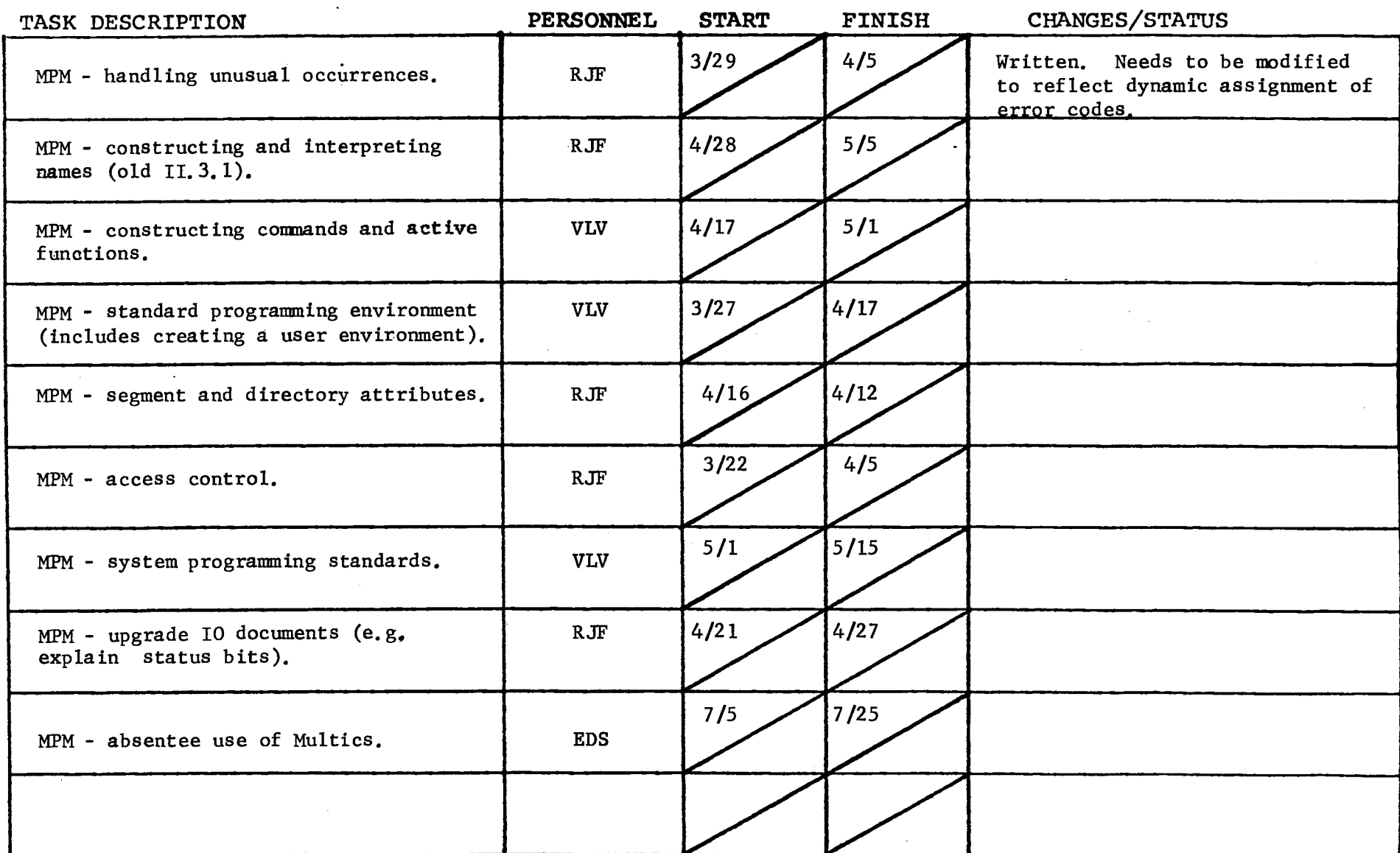

 $\sim$ 

 $\frac{1}{2} \left( \frac{1}{2} \right)$  ,  $\frac{1}{2} \left( \frac{1}{2} \right)$  ,  $\frac{1}{2} \left( \frac{1}{2} \right)$  ,  $\frac{1}{2} \left( \frac{1}{2} \right)$  ,  $\frac{1}{2} \left( \frac{1}{2} \right)$ 

 $\mathcal{L}^{\mathcal{L}}(\mathcal{L}^{\mathcal{L}})$  and  $\mathcal{L}^{\mathcal{L}}(\mathcal{L}^{\mathcal{L}})$  and  $\mathcal{L}^{\mathcal{L}}(\mathcal{L}^{\mathcal{L}})$ 

GROUP FUNCTION Standard Service System Task List \_\_\_\_\_\_\_\_\_ DATE March 23. 1972

 $\Delta$ 

 $PAGE$   $7$  of 7

 $\Lambda$ 

TASK AREA Good Ideas

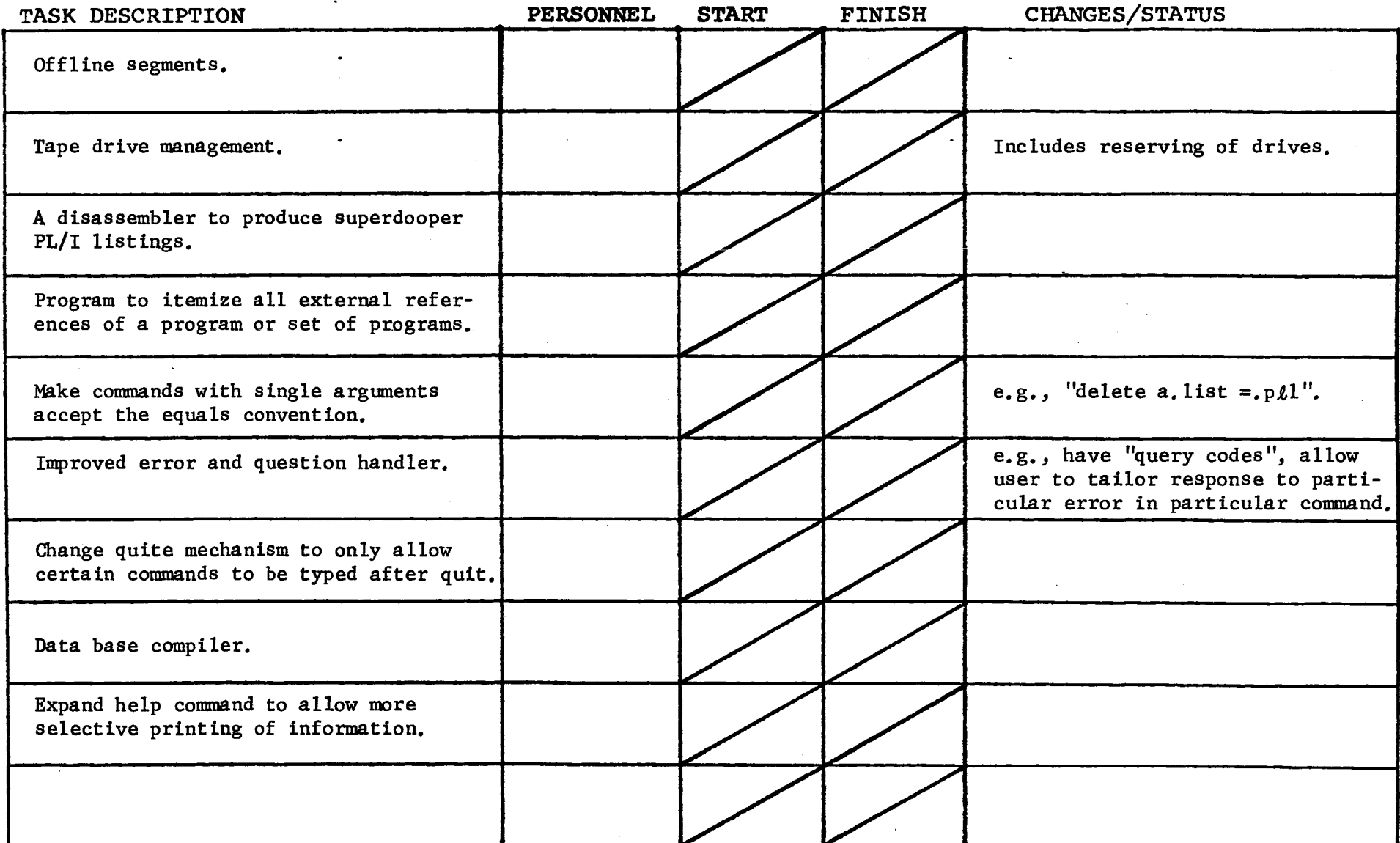

 $\sim$ 

 $\mathcal{L}_{\text{max}}$  and  $\mathcal{L}_{\text{max}}$ 

 $\mathcal{A}$ 

Form wevised 6/15/71

 $\sim 10^{11}$  km s  $^{-1}$ 

 $\bullet$